## **Vårddokumentation** Nyheter 3.9

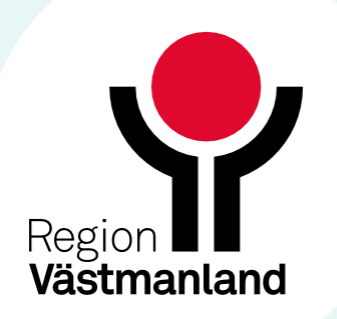

- När man bifogar filer till journalanteckningar genom att lägga till filen direkt begränsas filtypen nu till enbart PDF.
- Bifogade PDF-filer öppnas och visas nu alltid inne i COSMIC. De tidigare bifogade filerna kommer att gå att öppnas som innan.

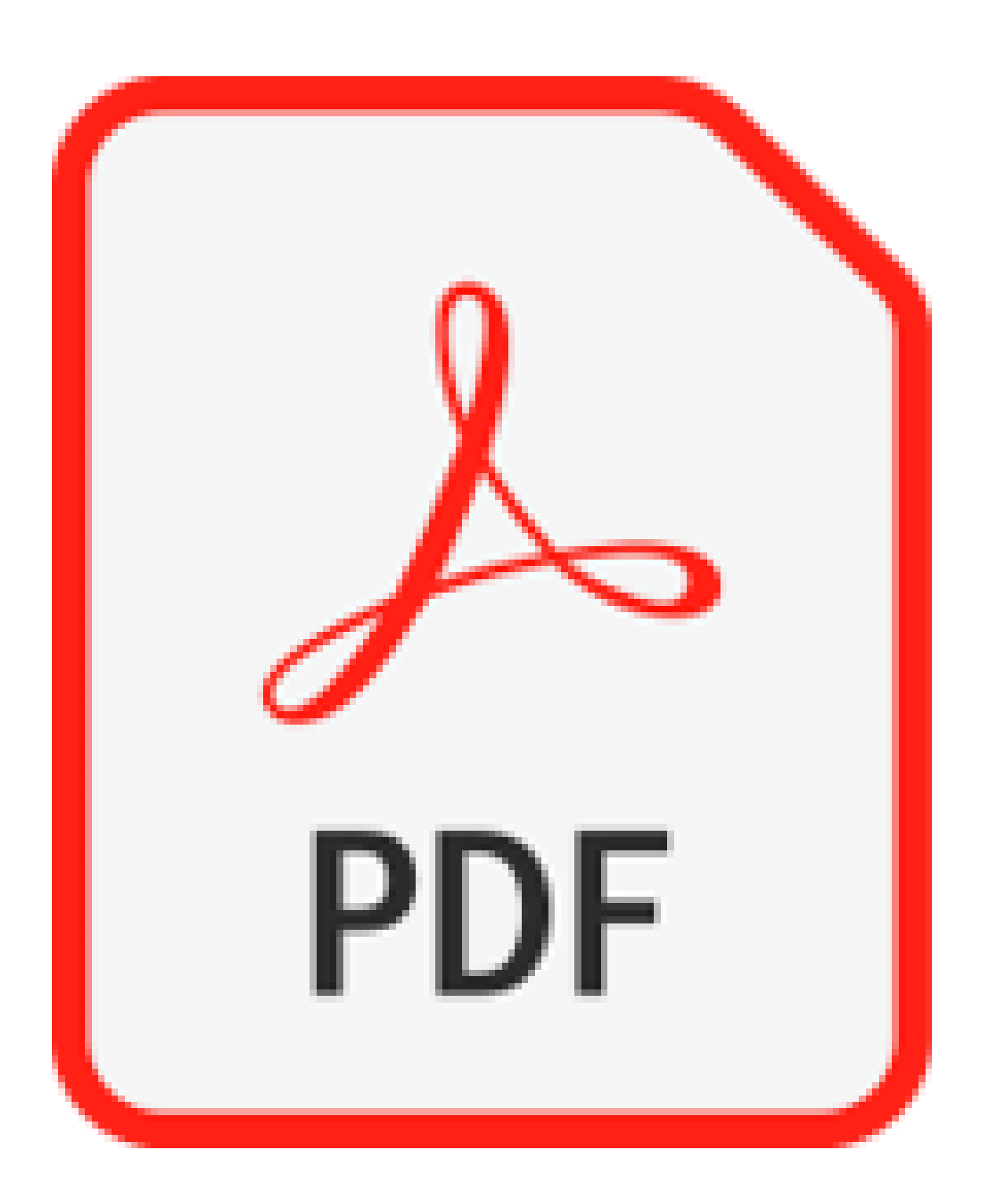

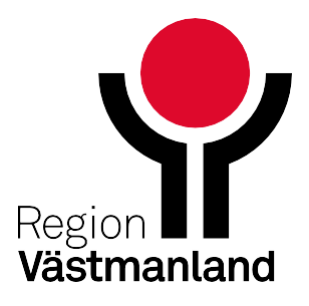

## **Bifoga fil begränsas till PDF**

- För att uppfylla kravet i Patientdatalagen har möjligheten att skriva ut arbetskopia för journaltabell tagits bort.
- Det är ett nytt obligatoriskt fält för Mottagare som måste fyllas i innan utskrift av journalkopia kan ske.

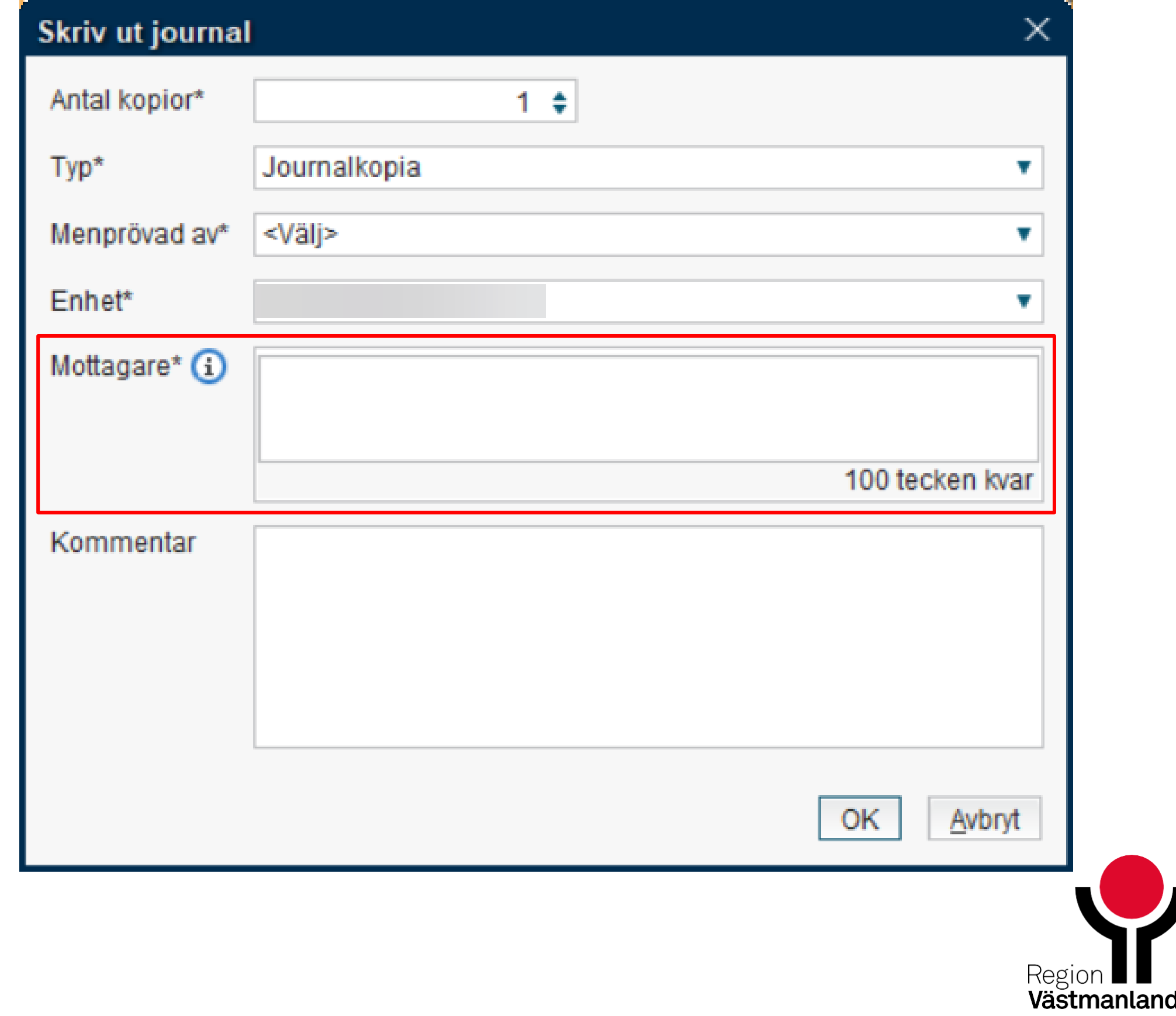

## **Journaltabell**